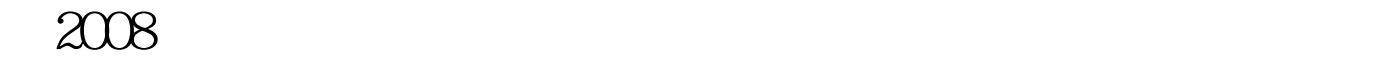

 $\sim$  2

 $3<sub>3</sub>$  $\frac{4}{3}$ 

 $5$ 

 $6<sub>1</sub>$  $\gamma$ 

 $\frac{a}{a}$  , where  $\frac{a}{a}$  $\begin{array}{ccccccccccccccccccccccccc}\n\end{array}$  $9<sub>g</sub>$ WINDOWS XP 户请关闭"弹出窗口阻止程序"。(关闭方法:打开Internet

Explorer, " " " " " "

 $\frac{a}{2}$  , we can assume that  $\frac{a}{2}$  ,  $\frac{a}{2}$  ,  $\frac{a}{2}$  ,  $\frac{a}{2}$  ,  $\frac{a}{2}$  ,  $\frac{a}{2}$ 

 $2008$ 

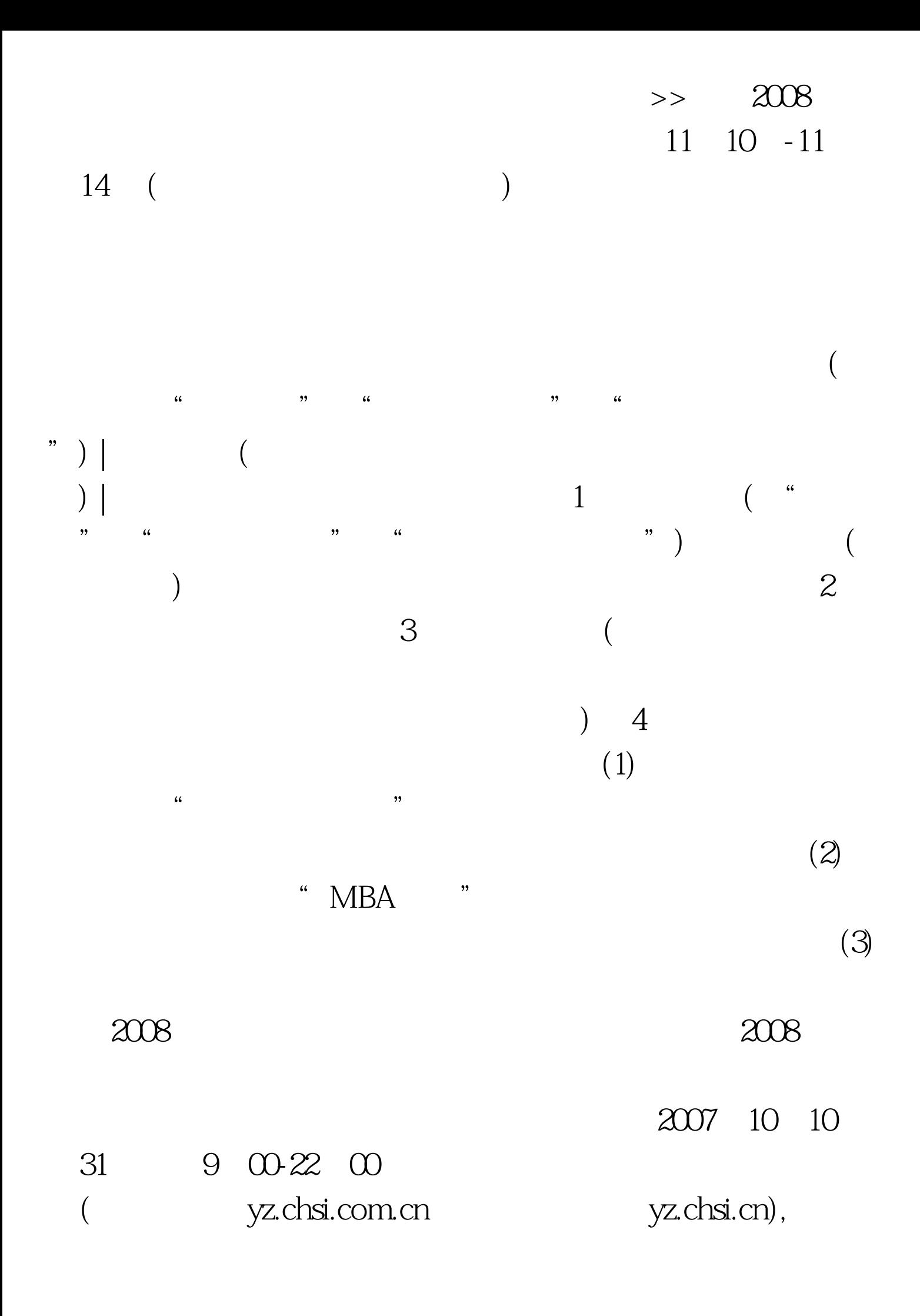

2007 9 17

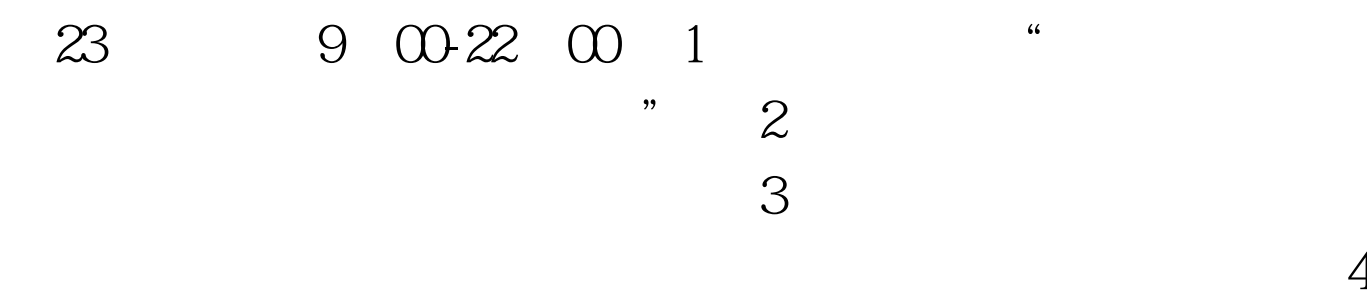

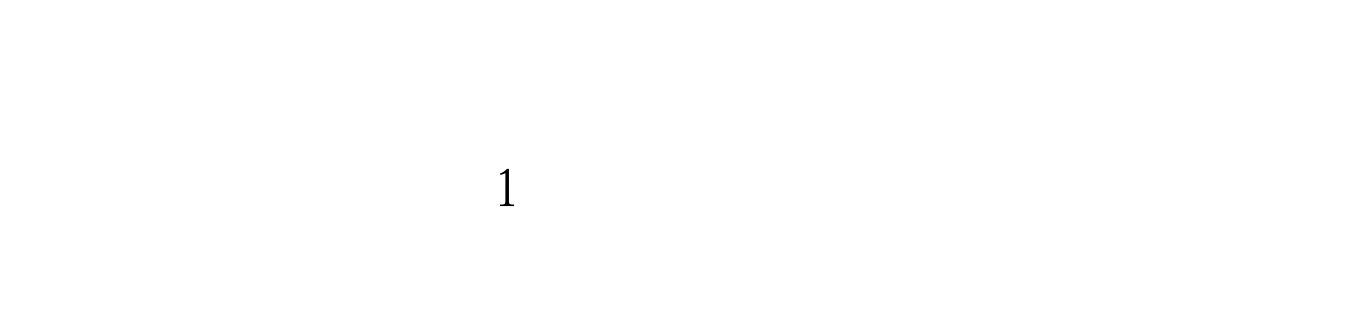

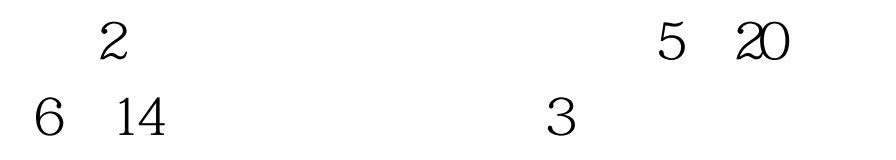

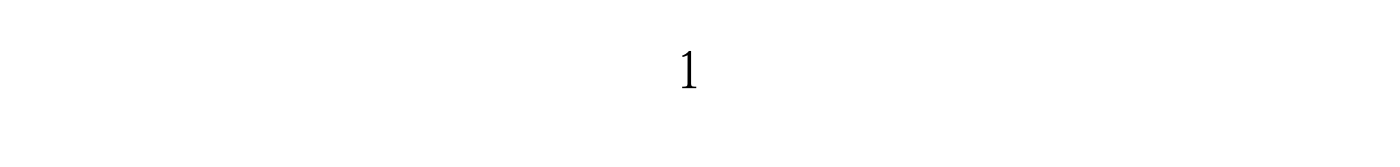

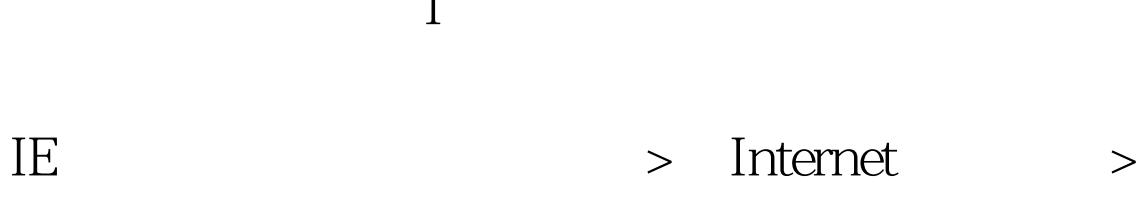

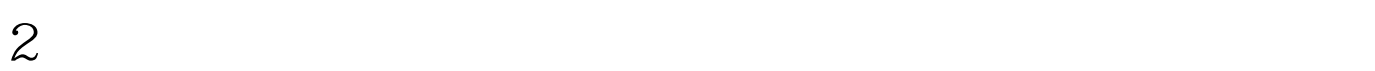

 $\frac{1}{2}$  , and  $\frac{1}{2}$  , and  $\frac{1}{2}$  , and  $\frac{1}{2}$  , and  $\frac{1}{2}$  , and  $\frac{1}{2}$  , and  $\frac{1}{2}$  , and  $\frac{1}{2}$  , and  $\frac{1}{2}$  , and  $\frac{1}{2}$  , and  $\frac{1}{2}$  , and  $\frac{1}{2}$  , and  $\frac{1}{2}$  , and  $\frac{1}{2}$  , a

 $1$ 

 $\frac{1}{\sqrt{16}}$  ,  $\frac{1}{\sqrt{16}}$  ,  $\frac{1}{\sqrt{16}}$  ,  $\frac{1}{\sqrt{16}}$  ,  $\frac{1}{\sqrt{16}}$  ,  $\frac{1}{\sqrt{16}}$  ,  $\frac{1}{\sqrt{16}}$  ,  $\frac{1}{\sqrt{16}}$  ,  $\frac{1}{\sqrt{16}}$  ,  $\frac{1}{\sqrt{16}}$  ,  $\frac{1}{\sqrt{16}}$  ,  $\frac{1}{\sqrt{16}}$  ,  $\frac{1}{\sqrt{16}}$  ,  $\frac{1}{\sqrt{16}}$ 

 $\frac{1}{2}$  , and the contract of the contract of the contract of the contract of the contract of the contract of the contract of the contract of the contract of the contract of the contract of the contract of the contract  $\overline{\mathcal{D}}$ 

 $\frac{a}{20}$ , we can also see  $\frac{40}{20}$  $\frac{1}{2}$ 

 $\frac{1}{20}$  ,  $\frac{1}{20}$  , " " 2

 $\sim$  3

 $11$   $10$   $-14$ 

4、"户口所在地"、"档案所在地"及"户口所在地详细地  $\sim$  5  $\frac{1}{2}$  , and  $\frac{1}{2}$  , and  $\frac{1}{2}$  , and  $\frac{1}{2}$  , and  $\frac{1}{2}$  , and  $\frac{1}{2}$  , and  $\frac{1}{2}$  , and  $\frac{1}{2}$  , and  $\frac{1}{2}$  , and  $\frac{1}{2}$  , and  $\frac{1}{2}$  , and  $\frac{1}{2}$  , and  $\frac{1}{2}$  , and  $\frac{1}{2}$  , a

 $"$  ,  $"$  6

 $\frac{a}{2}$ ,  $\frac{a}{2}$ 

 $\frac{u}{\sqrt{2}}$ 

 $\kappa$  ;

 $\gamma$  $8<sub>3</sub>$  $9<sub>l</sub>$  $10$  $\kappa$  $11$  $9$  $12$ , we can also  $\sim$  3  $1$  $\overline{\text{IE}}$  . IE  $\sim$  2  $\frac{a}{3}$  $\frac{4}{3}$ 生单位所在省市后,后面的招生单位不显示? 答:将IE浏览器 工具"弹出窗口阻止程序"关闭。 5、考生在某些必填项目  $6\,$  ", "  $1\mathrm{E}$  $\frac{1}{\sqrt{2\pi}}$ 

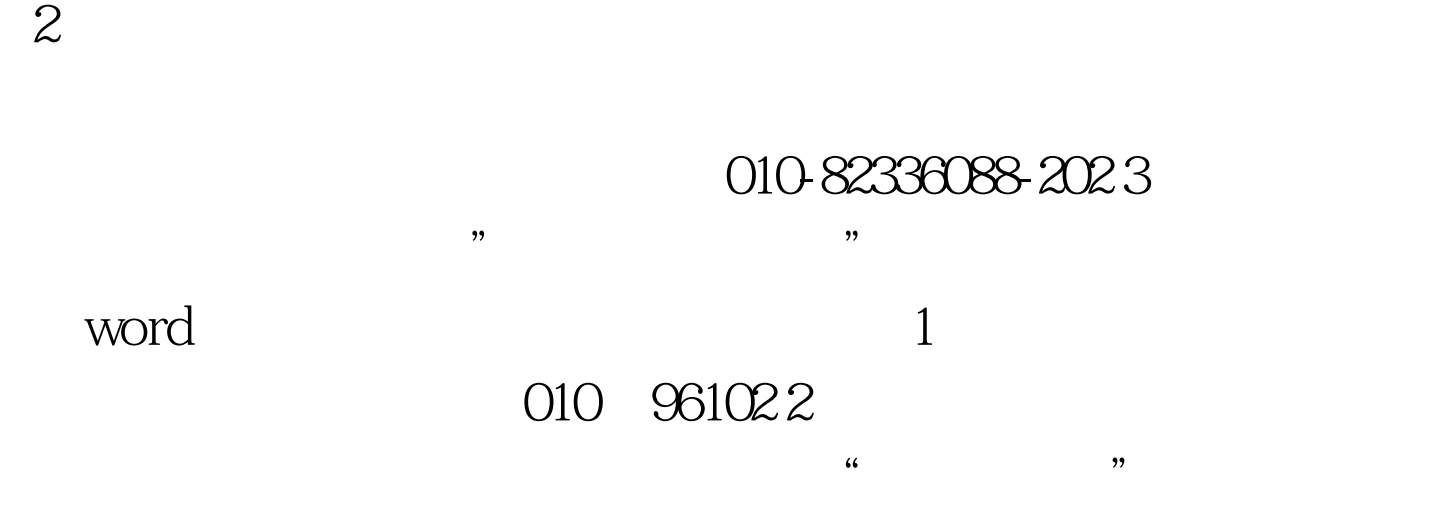

kefu@chsi.com.cn  $2008$  $100Test$ www.100test.com